## The book was found

# **Creating A Palomino In Pastels**

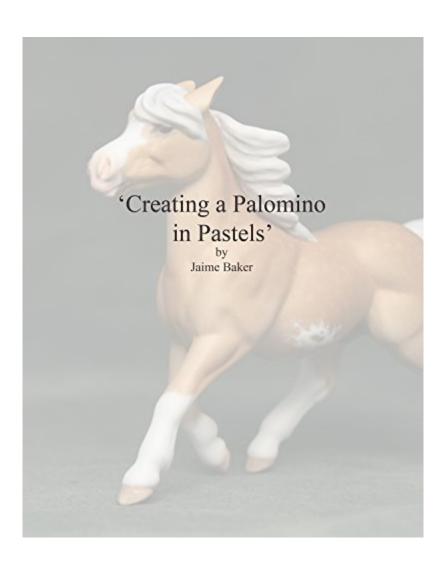

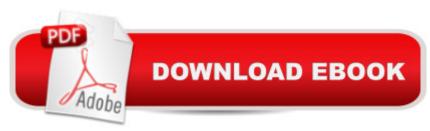

## **Synopsis**

A How-to Guide to creating a realistic Palomino Model Horse in Pastels or Pigments

### **Book Information**

File Size: 303 KB

Print Length: 20 pages

Publisher: Jaime Baker (September 19, 2014)

Publication Date: September 19, 2014

Sold by: A Digital Services LLC

Language: English

ASIN: B00NR77NIK

Text-to-Speech: Enabled

X-Ray: Not Enabled

Word Wise: Not Enabled

Lending: Not Enabled

Enhanced Typesetting: Enabled

Best Sellers Rank: #848,120 Paid in Kindle Store (See Top 100 Paid in Kindle Store) #10 in Kindle Store > Kindle eBooks > Crafts, Hobbies & Home > Antiques & Collectibles > Toy
Animals #41 in Books > Crafts, Hobbies & Home > Antiques & Collectibles > Dolls, Toys &

Figurines > Toy Animals #309 in Kindle Store > Kindle Short Reads > 30 minutes (12-21 pages)

> Arts & Photography

#### **Customer Reviews**

Jamie Baker is a wonderful pastel artist, she makes it all so easy with clear directions, many tips as well.

Excellent video with great info will have you painting a palomino in no time!

Great, concise information that is easy to follow.

good read for anyone in the model horse hobby.

Download to continue reading...

Creating a Palomino in Pastels An Illustrated History of Trigger: The Lives and Legend of Roy

Rogers' Palomino Costume Design 101 - 2nd edition: The Business and Art of Creating Costumes For Film and Television (Costume Design 101: The Business & Art of Creating) Renewables Are Ready--People Creating Renewable Energy Solutions: People Creating Renewable Engery Soultions Clean Energy Through Community Action (Real Goods Independent Living Book) Learning PHP, MySQL, JavaScript, CSS & HTML5: A Step-by-Step Guide to Creating Dynamic Websites Learning PHP, MySQL, JavaScript, and CSS: A Step-by-Step Guide to Creating Dynamic Websites PHP Hacks: Tips & Tools For Creating Dynamic Websites Photoshop: Absolute Beginners Guide To Mastering Photoshop And Creating World Class Photos Creating Motion Graphics with After Effects, Vol. 2: Advanced Techniques (3rd Edition, Version 6.5) Creating Tomorrow Through Seed Faith Contagious Generosity: Creating a Culture of Giving in Your Church (Leadership Network Innovation Series) The Bishopric: A Handbook on Creating Episcopacy in the African-American Pentecostal Church Professional Flash Mobile Development: Creating Android and iPhone Applications FrameMaker - Creating and Publishing Content: LEARN TO USE, MANAGE, AND PUBLISH CONTENT WITH ADOBE FRAMEMAKER Small, Strong Congregations: Creating Strengths and Health for Your Congregation Being Church, Doing Life: Creating Gospel Communities Where Life Happens Creating Flyers, Postcards & Posters with InDesign (Intuitive InDesign Book 3) No Perfect People Allowed: Creating a Come-as-You-Are Culture in the Church Transformational Church: Creating a New Scorecard for Congregations Creating a Newsletter in InDesign: Visual QuickProject Guide

<u>Dmca</u>